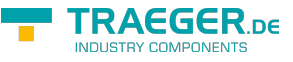

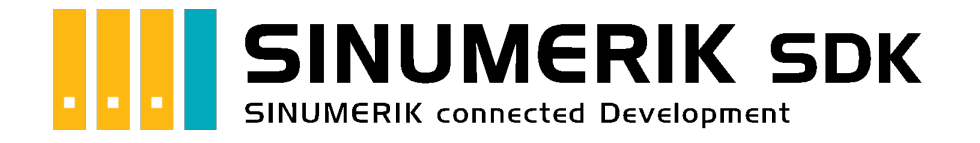

# Häufige Fragen

### <span id="page-0-0"></span>Getestet? Du willst es?

[Lizenzmodell](https://www.traeger.de/products/development/sinumerik/sinumerik-sdk-with-simatic#lizenzierung#Lizenzierung) [Angebot](https://www.traeger.de/products/development/sinumerik/sinumerik-sdk-with-simatic)

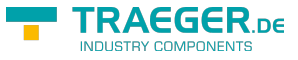

#### $|C#|\blacktriangledown|$  |[VB|](https://docs.traeger.de/de/software/sdk/sinumerik/net/development.faqs?lang=vb)

## <span id="page-1-0"></span>SDK

#### <span id="page-1-1"></span>PlcValue

#### <span id="page-1-2"></span>Unter welchen Bedingungen wird das PlcValue.Change Event ausgelöst?

Beim Einsatz von PlcValue und Ableitungen wie [PlcInt16](https://docs.traeger.de/en/software/sdk/s7/net/api/ips7lnk.advanced.plcint16), [PlcInt32](https://docs.traeger.de/en/software/sdk/s7/net/api/ips7lnk.advanced.plcint32), [PlcBoolean](https://docs.traeger.de/en/software/sdk/s7/net/api/ips7lnk.advanced.plcboolean) oder [PlcBooleanArray](https://docs.traeger.de/en/software/sdk/s7/net/api/ips7lnk.advanced.plcbooleanarray) wird das Changed-Ereignis verwendet, um Wertänderungen mitzuteilen. Dieses Ereignis wird bei jeder Änderung der Value-Eigenschaft ausgelöst.

Dieses Ereignis wird unter folgenden Bedingungen ausgelöst:

- Benutzercode ändert den Wert der Value-Eigenschaft auf einen anderen Wert als den zuvor von der Eigenschaft bereitgestellten.
- Eine Lese-Operation unter Verwendung von PlcValue Instanzen (ausgeführt über eine [PlcDeviceConnection\)](https://docs.traeger.de/en/software/sdk/s7/net/api/ips7lnk.advanced.plcdeviceconnection) führte zu einen anderen Wert als den von der Eigenschaft zuvor bereitgestellten. Im Falle von Array-Werten, wenn sich mindestens ein Eintrag im Array ändert, wird das Ereignis ebenso ausgelöst.

Dieses Ereigbnis wird unter den folgenden Bedingungen **nicht** ausgelöst:

- Benutzercode ändert den Wert der Value Eigenschaft auf den gleichen Wert als den zuvor von der Eigenschaft bereitgestellten.
- Beim Eintragen eines EventHandlers für das Changed-Ereignis. Das schließt auch den ersten EventHandler mit ein.
- Der Wert wird über eine Lese-Operation unter Verwendung von PlcValue Instanzen gelesen (ausgeführt über eine [PlcDeviceConnection\)](https://docs.traeger.de/en/software/sdk/s7/net/api/ips7lnk.advanced.plcdeviceconnection) führte zum gleichen Wert wie der von der Eigenschaft zuvor bereitgestellte. Das schließt auch die erste Lese-Operation mit ein.

Ist es notwendig über jede Änderung am Prozessabild in der SPS informiert zu werden, besteht die Möglichkeit eine initiale Lese-Operation der PlcValue-Instanzen durchzuführen. Werden dann im Anschluss die EventHandler in das Changed-Ereignis eingetragen und darauf hin relevante Änderungen (durch zum Beispiel Polling) regelmäßig gelesen, wird auch der EventHandler bei jeder Änderung ausgeführt.

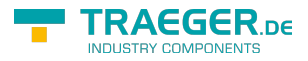

### Inhaltsverzeichnis

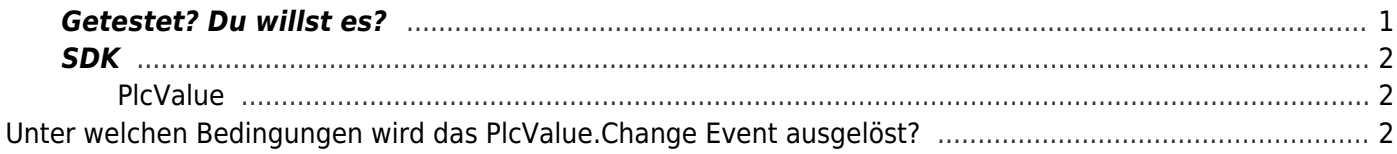

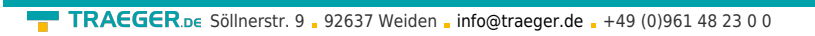

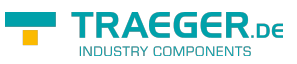